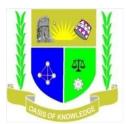

## JARAMOGI OGINGA ODINGA UNIVERSITY OF SCIENCE AND TECHNOLOGY SCHOOL OF INFORMATICS AND INNOVATIVE SYSTEMS UNIVERSITY UNDERGRADUATE EXAMINATIONS

1st YEAR 2nd SEMESTER 2016/2017 ACADEMIC YEAR

MAIN CAMPUS

COURSE CODE: SCS 112

COURSE TITLE: DESKTOP PUBLISHING

EXAM VENUE: STREAM: SHS

DATE: EXAM SESSION:

TIME: 2.00 HOURS

## **INSTRUCTIONS:**

- 1. Answer Question 1 (Compulsory) and ANY other two questions
- 2. Candidates are advised not to write on the question paper
- 3. Candidates must hand in their answer booklets to the invigilator while in the examination room

## QUESTION ONE: (30 MARKS)

| a) Outline four ways in which desktop publishing can be used to produce professional documents. (4 marks)                                                                                                    |                                      |
|----------------------------------------------------------------------------------------------------|--------------------------------------|
| b) Compare and contrast with specific features desktop publishing and word                                                                                                    | processing<br>(8 marks)              |
| <ul><li>c) What file extension name do we give to publication done using Ms Publish</li><li>d) What is the effect of the following options in the Text Wrap</li></ul>                                                                                  | ,                                    |
| i. Wrap Around                                                                                                    | (4 marks)                            |
| ii. Top and Bottom                                                                                                    | (4 marks)                            |
| e) Explain the following as used in Ms Publisher<br>i. Ruler guides                                                                                                    | (4 marks)                            |
| ii. Column guides                                                                                                    | (4 marks)                            |
| QUESTION TWO: (20 MARKS)                                                                                                    | ,                                    |
| a) Explain how you will perform the following in Ms Publisher                                                                                                    |                                      |
| i. Manual text flow for large text blocks                                                                                                    | (7 marks)                            |
| ii. Unthreading text                                                                                                    | (7 marks)                            |
| b) Explain the following as applied in desktop publishing                                                                                                    | (0 1 )                               |
| i. Left indent                                                                                                    | (2 marks)                            |
| ii. Right indent<br>iii. First indent                                                                                                    | (2 marks)<br>(2 marks)               |
|                                                                                                    | (2 marko)                            |
| QUESTION THREE: (20 MARKS)                                                                                                    | (E monto)                            |
| <ul><li>a) Explain what "Text Wrap" is and how it is achieved in Ms Publisher.</li><li>b) What is a "Drop Cap"?</li></ul>                                                                                                    | (5 marks)<br>(2 marks)               |
| c) Outline how you can achieve a Drop Cap in a publication                                                                                                    | (3 marks)                            |
| d) How would you change the thickness of a line or frame border in Ms. F                                                                                                    | ,                                    |
|                                                                                                    | (10 marks)                           |
| QUESTION FOUR: (20 MARKS)                                                                                                    |                                      |
| <ul> <li>a) Describe how you can perform the following in Ms. Publisher?</li> <li>i. Rearrange two overlapping images in Ms Publisher</li> <li>ii. Inserting a picture file in Ms Publisher</li> <li>iii. Adding more pages in Ms Publisher</li> </ul> | (5 marks)<br>(10 marks)<br>(5 marks) |
| QUESTION FIVE :(20 MARKS)                                                                                                    |                                      |
| <ul> <li>a) Describe the steps you will follow to realize the following in Ms. Publisher</li> <li>i. Generating Table of Content (TOC)</li> <li>ii. Generating and place index</li> </ul>                                                              | (8 marks)<br>(12 marks)              |